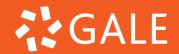

## ACCESS YOUR ASSIGNMENT GRADES AND FEEDBACK

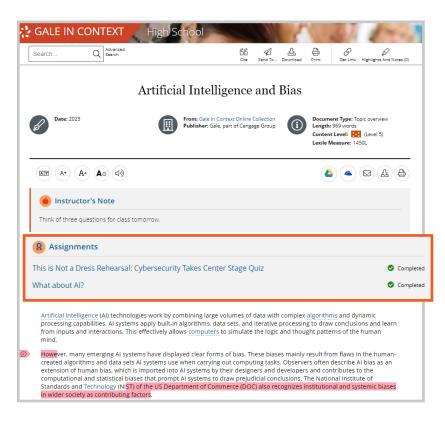

- Use the link your teacher gave you to get back to your assignments.
- Each assignment will have a Complete message next to it once you submit.
- Click into the assignment title to see your grade and any written feedback your teacher gave you (pictured below).

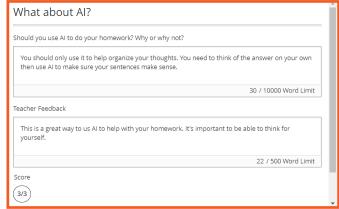

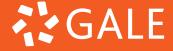

## ACCESS YOUR ASSIGNMENT GRADES AND FEEDBACK

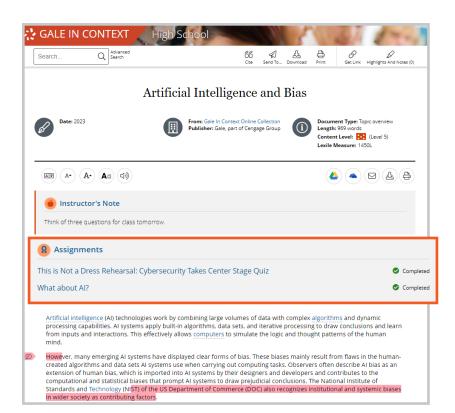

- Use the link your teacher gave you to get back to your assignments.
- Each assignment will have a Complete message next to it once you submit.
- Click into the assignment title to see your grade and any written feedback your teacher gave you (pictured below).

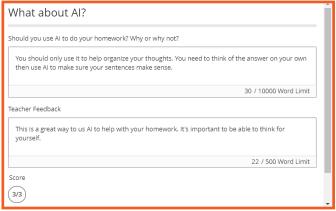